$<<$ Excel 2007

 $<<$ Excel 2007

- 13 ISBN 9787121096600
- 10 ISBN 7121096609

出版时间:2010-1

页数:274

PDF

更多资源请访问:http://www.tushu007.com

, tushu007.com

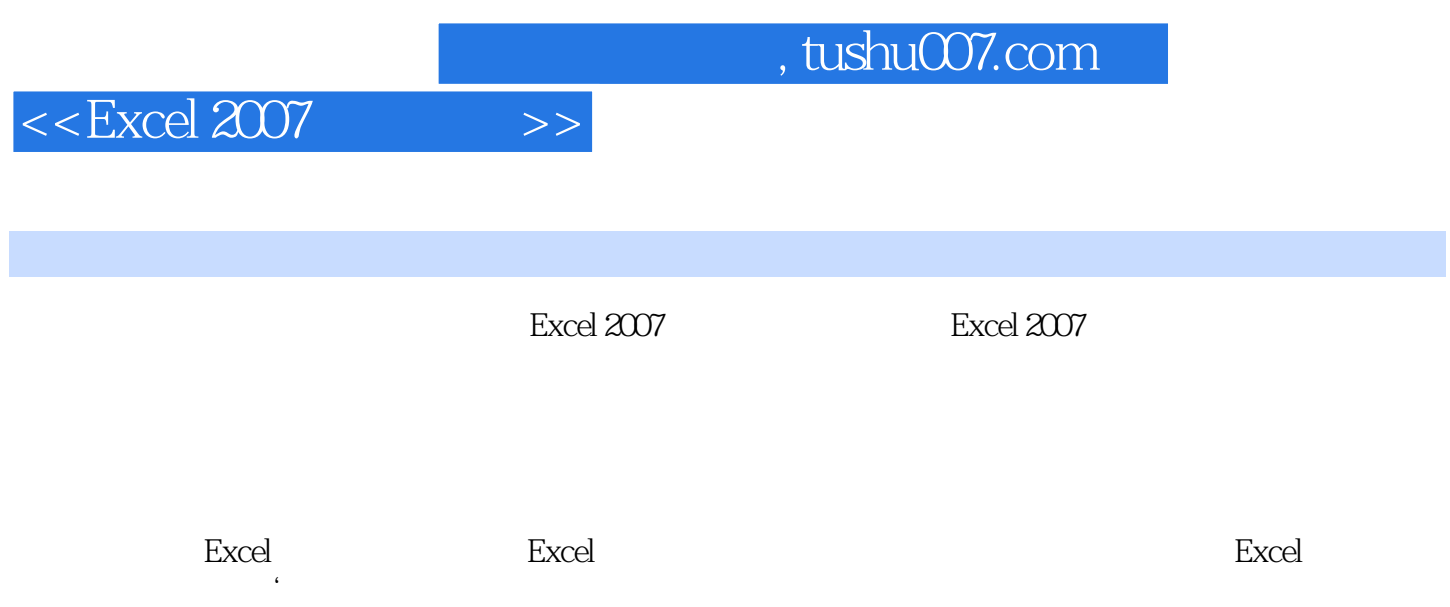

, tushu007.com

## $<<$ Excel 2007 $>>$

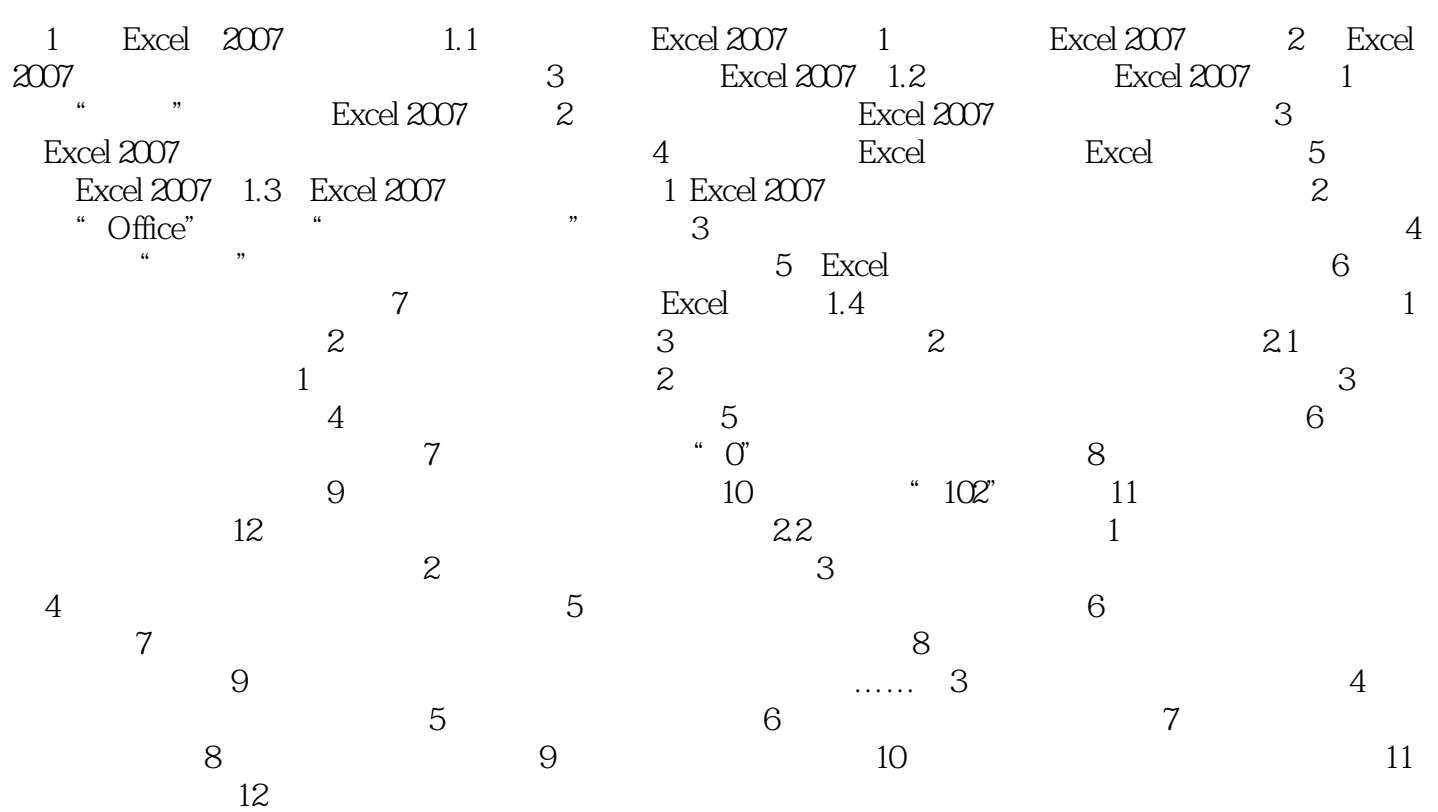

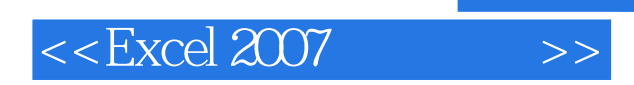

, tushu007.com

本站所提供下载的PDF图书仅提供预览和简介,请支持正版图书。

更多资源请访问:http://www.tushu007.com